## **Reference:** D07b/22<br>**Issued:** 14/03/20 **Amended:**

**Issued:** 14/03/2022

# **Conducting a Risk Assessment**

Please follow the steps below to identify and categorise hazards and to complete a risk assessment prior to any AIRC activity.

You can download a copy of the Risk Assessment Form (F08/14) from [www.airc.ie/downloads.](http://www.airc.ie/downloads)

### **Definitions**

A.I.R.C.

- *Hazard***:** Source or situation with a potential for harm in terms of human injury or ill health, damage to property, damage to the workplace environment or a combination of these.
- *Risk***:** Combination of the likelihood and consequence(s) of a specified hazardous event occurring.
- *Risk Assessment***:** Overall process of estimating the magnitude of risk and deciding whether the risk is tolerable.

#### **Step 1 – Identify Hazards**

Identify the potential hazards of running the planned activity be it a club training lesson, a club show, a regional show, etc.

> • Fire/escape • Children

Some examples of hazards include are not confined to:

- Moving vehicles
- Spectators
- First aid
- Welfare Facilities
- Rubbish

• Horses/animals • Lunging

• Toilets

#### *Risk Assessment Form Layout (F08/14)*

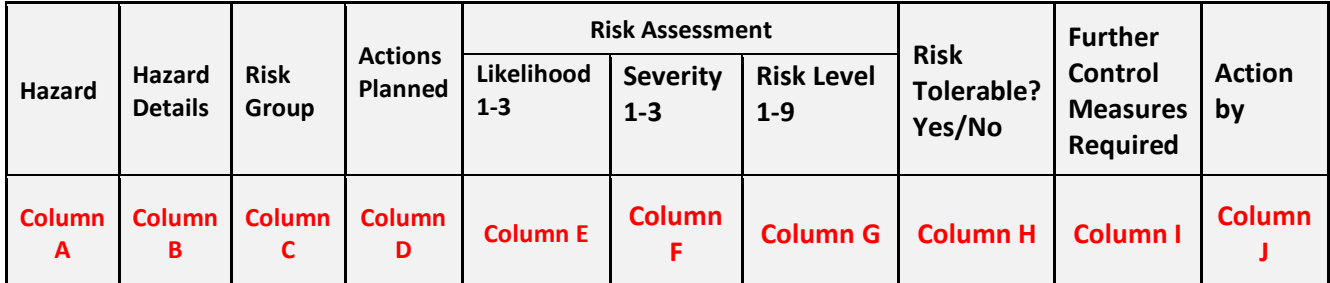

- Warm-up arena
- Competition arena
- Weather

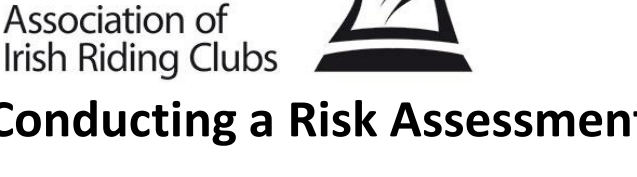

#### **Step 2 – Complete the Risk Assessment Form (F08/14)**

Fill in risk assessment form for each hazard. The form can be downloaded from [www.airc.ie/downloads:](http://www.airc.ie/downloads)

- 1. **Hazard (Column A)** List each hazard in a separate row in this column.
- 2. **Hazard Details (Column B)**  List the activities that contribute to making the hazard in this column.
- 3. **Risk Group (Column C)**  List who is affected by the hazard in this column.
- 4. **Actions Planned (Column D)**  List the actions you are taking in column D, to mitigate the items listed in column B.
- 5. **Likelihood (Column E) –** Based on the actions planned in column D rate the likelihood based on following table**:**

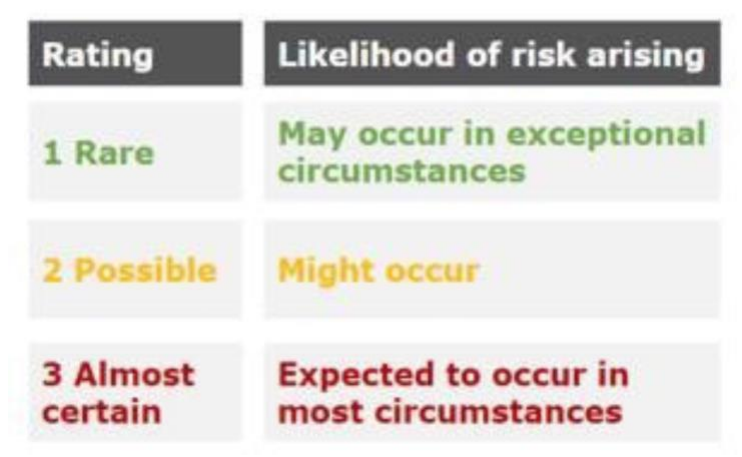

6. **Severity (Column F) –** Based on the actions planned in column D, rate the severity of an incident based on the following matrix:

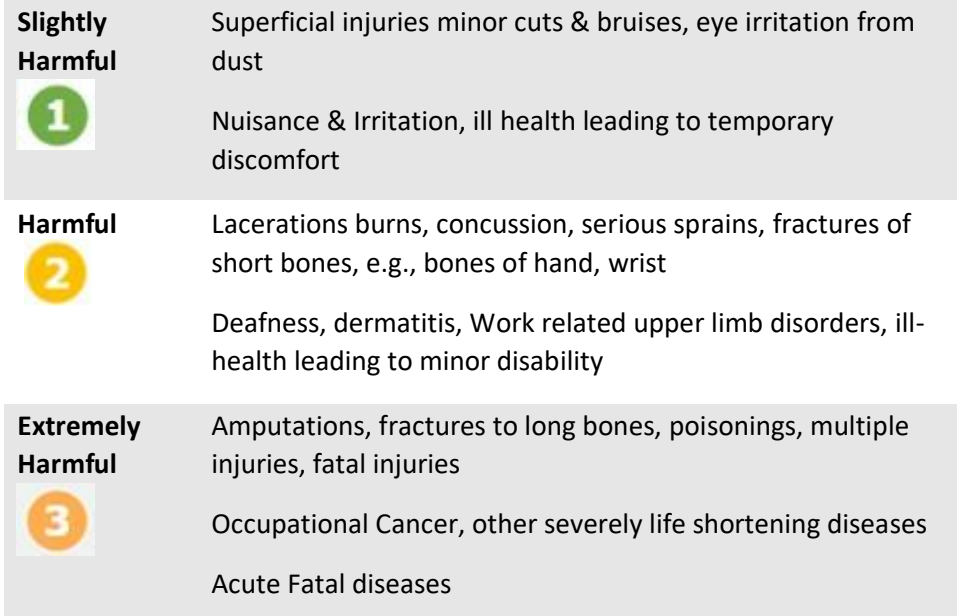

7. **Risk Level (Colum G)** – Take the likelihood score and severity score and mark them on the following matrix, and see if risk is tolerable:

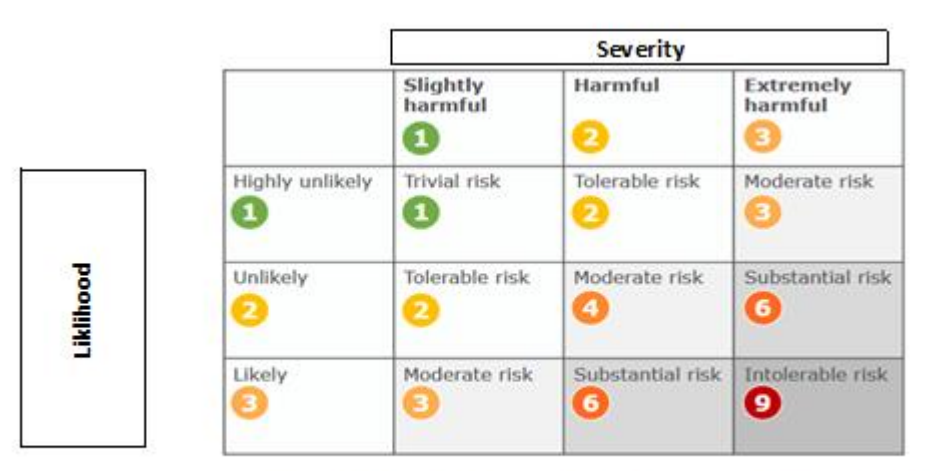

The result of this classification is a completion of the process of Risk Assessment

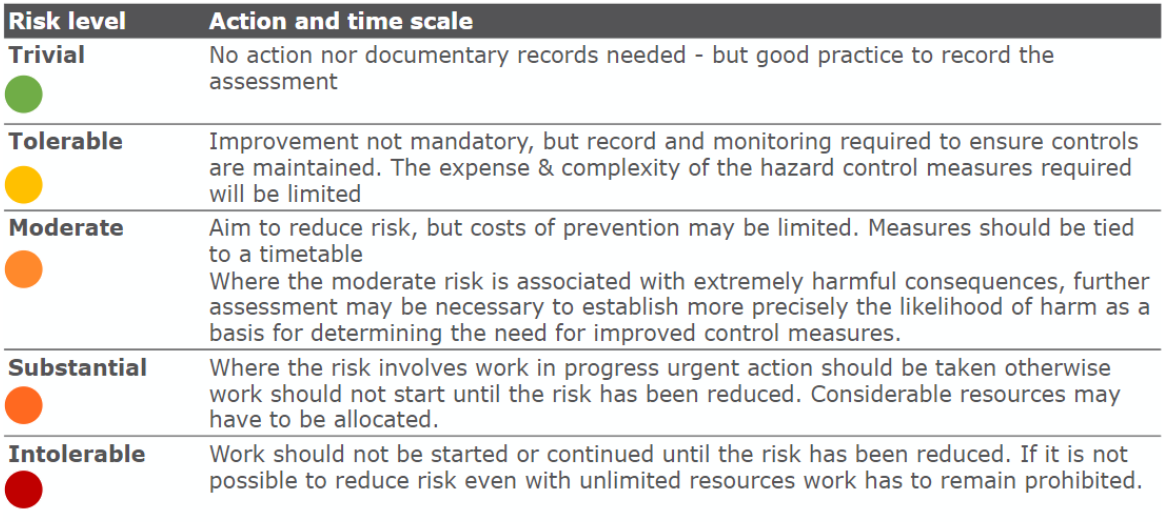

- 8. **Further Control Measure (Column I)** Depending on the overall rating in the risk matrix list any further control measures, if required in this column.
- 9. **Action By (Column J) –** You must list who is responsible for carrying out or completing actions in this column.